#### **- 03 -**

# **L'ANALYSE DES ECARTS SUR CHARGES INDIRECTES**

- **Objectif(s) :** 
	- o **Analyse des charges indirectes :** 
		- **Ecarts sur Budget,**
		- **Ecarts sur Activité,**
		- **Ecarts sur Rendement.**
- **Pré requis :** 
	- o **Principes des charges indirectes : répartition,**
	- o **Charges variables Charges fixes,**
	- o **Notions d'activité et de production.**
- **Modalités :** 
	- o **Principes,**
	- o **Exemples,**
	- o **Synthèse,**
	- o **Applications**

### **TABLE DES MATIERES**

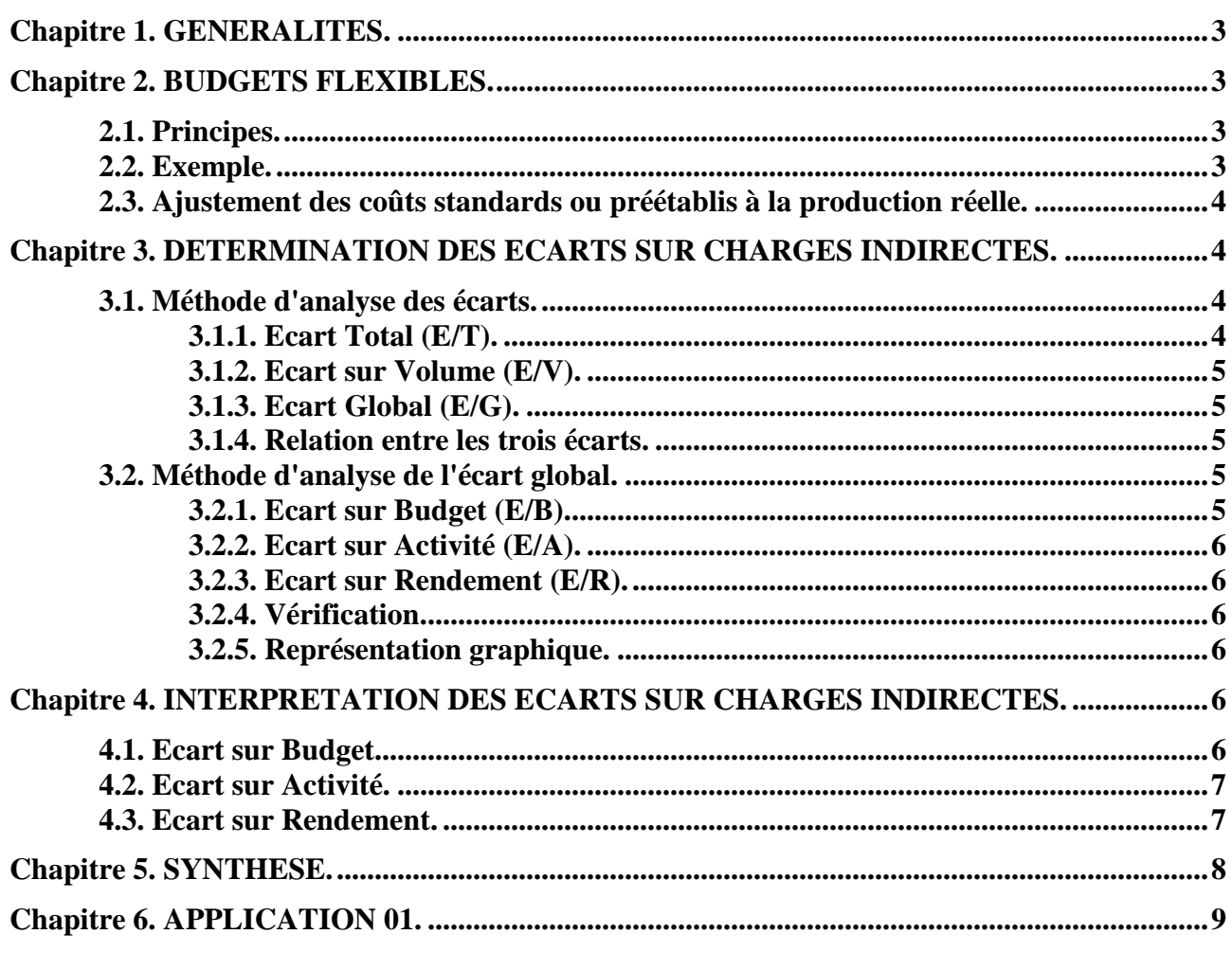

**IUT GEA – 842 S4 – Evaluation des résultats et des performances – L'analyse des écarts sur charges indirectes – Daniel Antraigue –**

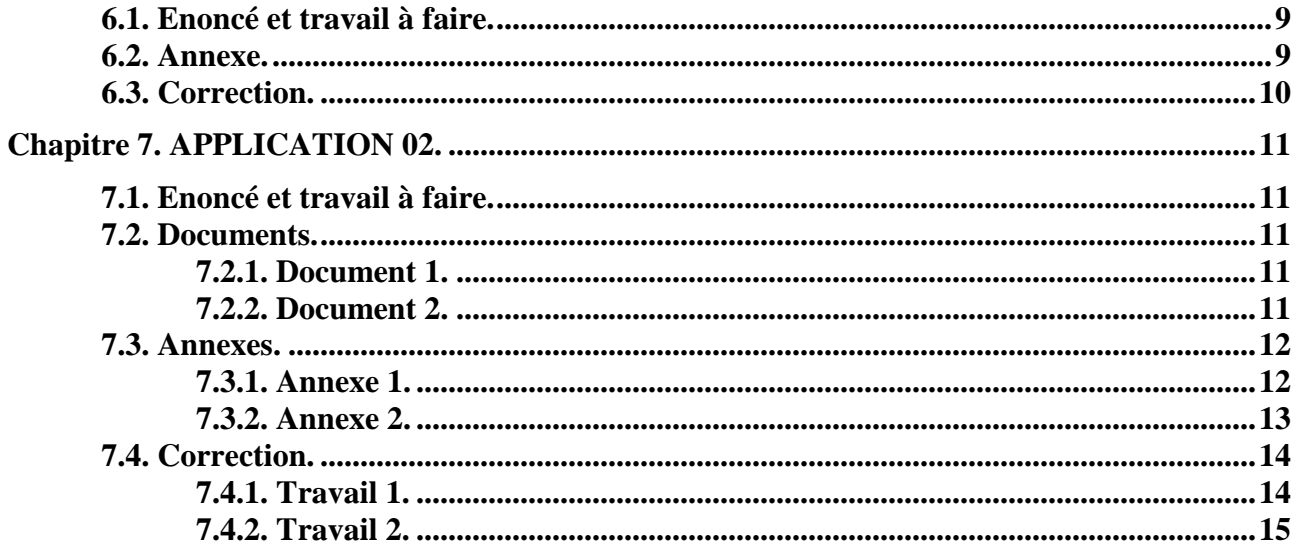

# **Chapitre 1. GENERALITES.**

Dans la méthode traditionnelle dite des « *coûts complets* », les charges indirectes sont réparties et analysées dans les différents « *centres d'analyse* » sous la forme du « *tableau de répartition des charges indirectes* » à l'aide de « *clés de répartition* ».

La méthode de « *l'imputation rationnelle des charges de structure* » conduit à une distinction entre charges variables et charges fixes. Ces dernières sont pondérées à l'aide d'un « *coefficient ou taux d'activité* » selon le niveau d'activité du centre d'analyse.

La méthode des « *coûts préétablis* » tient compte de ces principes pour les charges indirectes des différents centres d'analyse.

Ainsi, pour les *charges indirectes* :

# **Coût préétabli = Coût de l'unité d'œuvre préétabli x Nombre d'unités d'œuvre préétabli**

L'évaluation du coût standard d'unité d'œuvre nécessite :

- la détermination pour chaque centre du *niveau normal d'activité* correspondant à une *production normale*,
- l'élaboration d'un tableau prévisionnel des charges indirectes selon la méthode du *budget flexible*, adapté aux différents niveaux d'activité.

# **Chapitre 2. BUDGETS FLEXIBLES.**

# **2.1. Principes.**

Il s'agit de budgets calculés en fonction de plusieurs niveaux d'activité envisagés.

A l'intérieur du niveau d'activité les charges fixes restent identiques.

L'équation du budget flexible est de la forme :  $f(x) = ax + b$ 

Le coût standard de l'unité d'œuvre (**CSUO**) pour chaque niveau d'activité est donc obtenu par la fonction :  $\mathbf{a} + \mathbf{b}/\mathbf{x}$ 

dans laquelle :

- $\bullet$  **a** = coût variable unitaire
- $\cdot$  **b** = charges fixes pour le niveau d'activité considéré
- $\bullet$   $\mathbf{x} =$  nombre d'unités d'œuvre

### **2.2. Exemple.**

Le budget des charges d'un atelier de production est établi pour une *activité normale de 5 000 heures d'activité*.

Il comprend :

- des charges fixes pour **200 000 €**,
- des charges variables s'élevant à **100 €** par heure.

Le tableau ci-dessous correspond au budget flexible établi pour différents niveaux d'activité : **4 000 H**, **5 000 H** et **6 000 H**.

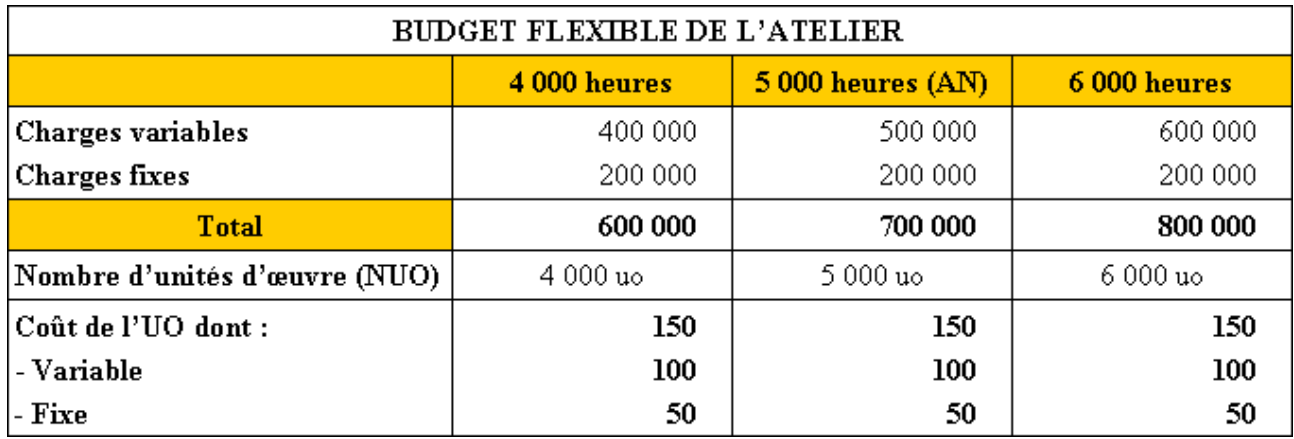

# **2.3. Ajustement des coûts standards ou préétablis à la production réelle.**

Comme pour les charges directes, il est nécessaire de faire référence à *l'activité normale du centre* et au *coût préétabli pour les charges indirectes.* 

*1°) L'activité normale* doit être *adaptée à la production réelle :* 

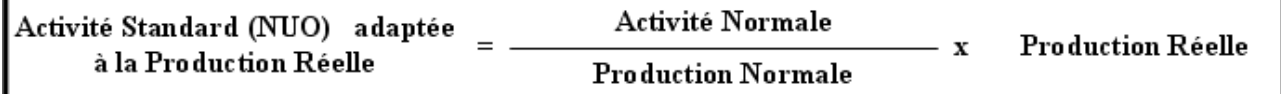

*2°) Le coût standard de l'unité d'œuvre doit ensuite être adapté à la production réelle :*

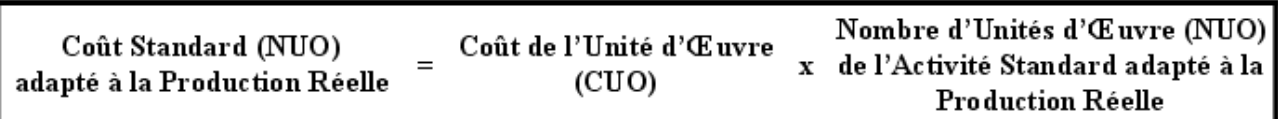

# **Chapitre 3. DETERMINATION DES ECARTS SUR CHARGES INDIRECTES.**

Certaines expressions déjà utilisées pour l'analyse des écarts sur les charges directes sont présentes pour l'analyse des écarts sur les charges indirectes : écart global, écart sur volume, écart total.

### **3.1. Méthode d'analyse des écarts.**

### **3.1.1. Ecart Total (E/T).**

Il s'agit de faire apparaître, pour les charges indirectes, la différence entre :

- le *coût réellement constaté,*
- et le *coût préétabli pour la production qui était prévue.*

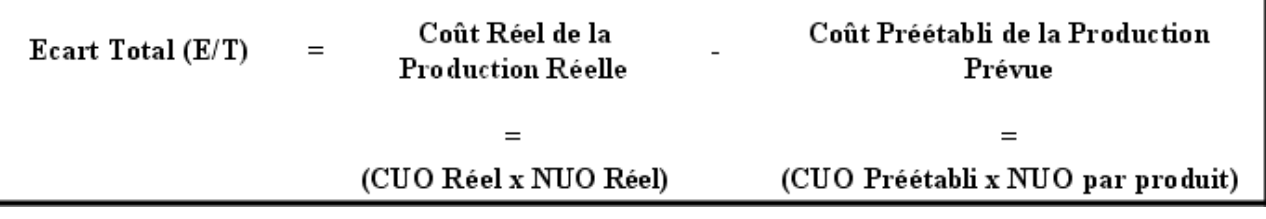

# **3.1.2. Ecart sur Volume (E/V).**

Il s'agit de faire apparaître, pour les charges indirectes, la différence entre

- le *coût préétabli pour la production réelle,*
- et le *coût préétabli pour la production qui était prévue.*

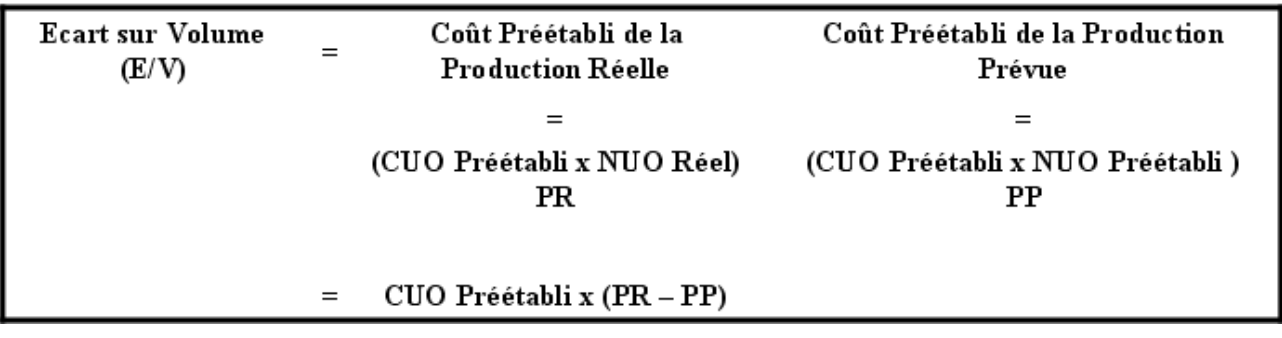

### **3.1.3. Ecart Global (E/G).**

Il s'agit de faire apparaître, pour les charges indirectes, la différence entre :

- le *coût réellement constatée,*
- et le *coût préétabli pour la production réelle.*

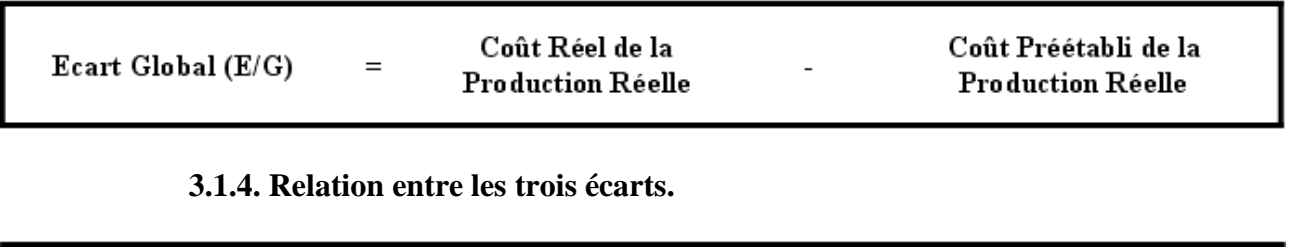

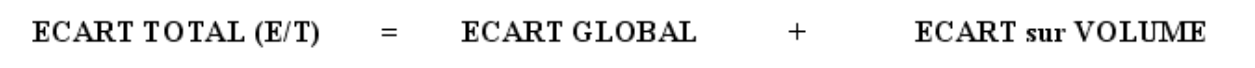

### **3.2. Méthode d'analyse de l'écart global.**

L'écart global sur charges indirectes résulte de la combinaison de plusieurs faits :

- une différence due aux charges variables,
- une différence sur le coût de l'unité d'oeuvre,
- une différence sur le nombre d'unités d'œuvre.

Pour les charges indirectes, l'analyse de l'écart global consiste à le décomposer en 3 sous-écarts afin de faciliter la recherche des causes ;

# **3.2.1. Ecart sur Budget (E/B).**

Cet écart peut être rapproché de l'écart sur coût, et en particulier de l'écart sur coût des facteurs de production.

Si l'écart est positif, il est donc défavorable.

S'il est négatif, il est donc favorable.

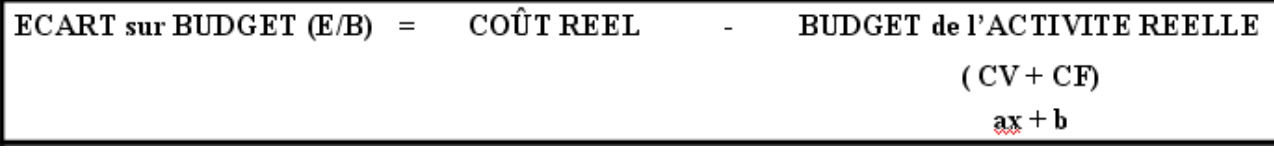

**IUT GEA – 842 S4 – Evaluation des résultats et des performances – L'analyse des écarts sur charges indirectes – Daniel Antraigue –**

**Page n° 5 / 15**

# **3.2.2. Ecart sur Activité (E/A).**

L'activité réelle peut être inférieure à l'activité normale. Dans ce cas la totalité des charges fixes n'a pu être imputée à la production du fait de la *sous-activité*. Dans le cas inverse, l'écart favorable traduit une *sur-activité*.

L'écart sur activité correspond donc à *l'écart sur imputation des charges fixes* (voir méthode de l'imputation rationnelle des charges de structure).

Si l'écart est positif, il est donc défavorable.

S'il est négatif, il est donc favorable

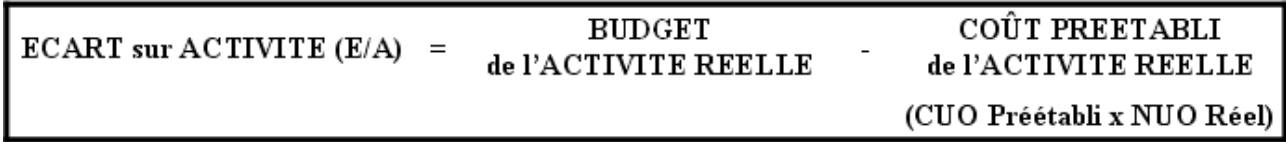

Cet écart peut être retrouvé, pour vérification, de la façon suivante :

# **E/A = Coût fixe préétabli de l'unité d'œuvre x (Activité Normale - Activité Réelle)**

# **3.2.3. Ecart sur Rendement (E/R).**

Il provient du fait que pour une production réalisée, *la consommation d'unités d'oeuvre est différente des prévisions, d'où un écart sur quantité d'unités consommées*.

Il s'agit là d'une origine interne et de la responsabilité de l'atelier ou du centre d'analyse.

Si l'écart est positif, il est donc défavorable.

S'il est négatif, il est donc favorable.

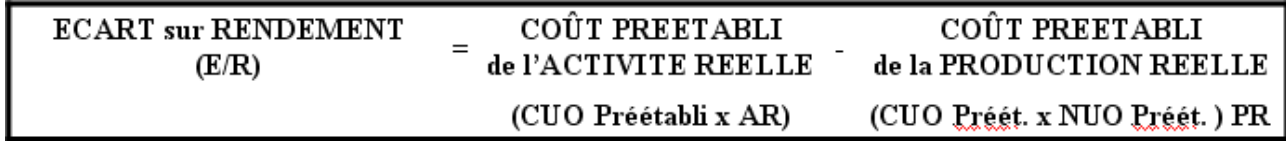

### **3.2.4. Vérification.**

Pour contrôler l'exactitude des différents sous-écarts, il est nécessaire d'établir la relation suivante :

 $\sum$  écarts (sur Budget + sur Activité + sur Rendement) = Ecart Global (E/G)

### **3.2.5. Représentation graphique.**

L'analyse des écarts peut elle aussi être traduite sous forme graphique :

- graphique rectangulaire (aires) ;
- graphique vectoriel.

### **Chapitre 4. INTERPRETATION DES ECARTS SUR CHARGES INDIRECTES.**

### **4.1. Ecart sur Budget.**

Cet écart traduit la différence entre le montant des charges indirectes réellement constaté pour le centre d'analyse et le coût préétabli adapté à l'activité réelle (ou budget flexible)

### **4.2. Ecart sur Activité.**

Il est dû à une différence entre le budget prévu pour l'activité réelle constatée et le coût préétabli correspondant à la même activité.

L'écart concerne l'imputation des charges fixes. Son origine se situe par une différence entre l'activité réelle et l'activité normale.

Il est encore appelé « **coût d'imputation rationnelle** ».

### **4.3. Ecart sur Rendement.**

C'est la différence entre le nombre d'unités d'œuvre réellement employé pour la production et le nombre d'unités d'œuvre qui aurait dû être consommé. Cette différence est évaluée au coût préétabli.

# **LES ECARTS SUR CHARGES INDIRECTES**

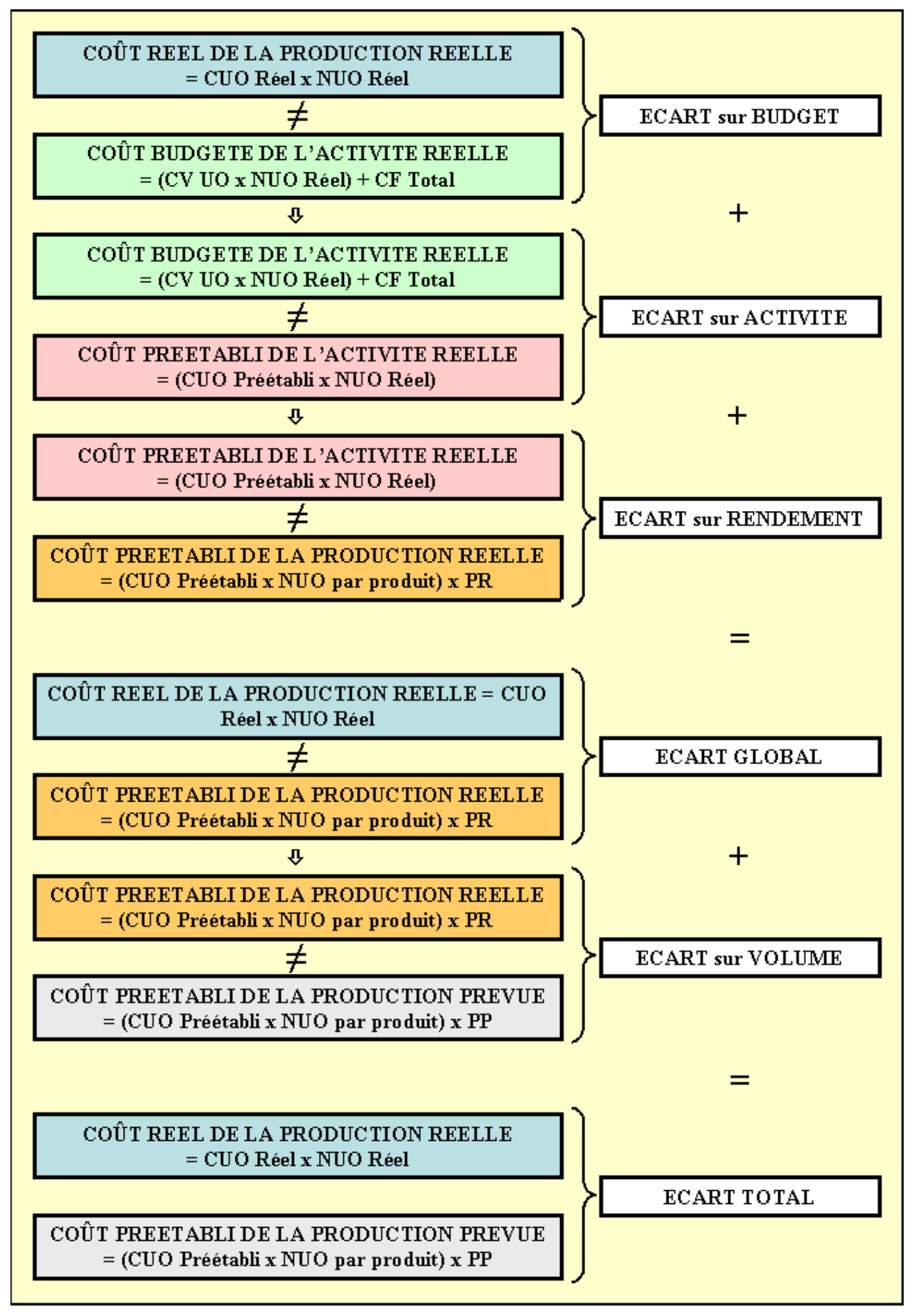

**IUT GEA – 842 S4 – Evaluation des résultats et des performances – L'analyse des écarts sur charges indirectes – Daniel Antraigue –**

### **Chapitre 6. APPLICATION 01.**

### **6.1. Enoncé et travail à faire.**

L'entreprise **ROSE** fabrique un produit « **GE** ».

Au cours du processus d'élaboration d'un produit final, la matière première utilisée transite dans un **atelier A** dont l'activité est exprimée en **Heures-Machines**.

La **fiche de coût préétabli,** établi par le contrôle de gestion fait apparaître, les informations suivantes :

- activité préétablie par produit (**NUO par produit**) : **12 Heures**,
- coût standard de l'unité d'œuvre (l'heure) (**CSUO**) : **60 €** dont **51,50 €** de charges variables,
- charges fixes totales de l'atelier : **850 000 €**,
- unité d'œuvre retenue : **heure machine**.

#### La **production normale ou prévue** est de **10 000 unités**,

Les services comptables fournissent en fin de mois les éléments suivants issus de la production réelle :

- **production** réelle : **12 000 unités**,
- **activité** réelle (nombre d'heures réel) : **145 000 H**,
- **coût total** réel du centre A : **10 500 000 €**.

#### **TRAVAIL A FAIRE : en utilisant l'annexe ci-dessous :**

**Pour les charges indirectes du centre d'analyse « atelier A », calculer et analyser :** 

**- l'écart global pour la production réelle,**

- **l'écart sur volume de production,**
- **l'écart total par rapport à la production prévue,**
- **les sous-écarts sur charges indirectes du centre d'analyse « atelier A ».**

**puis vérifier la concordance des résultats obtenus.**

**6.2. Annexe.** 

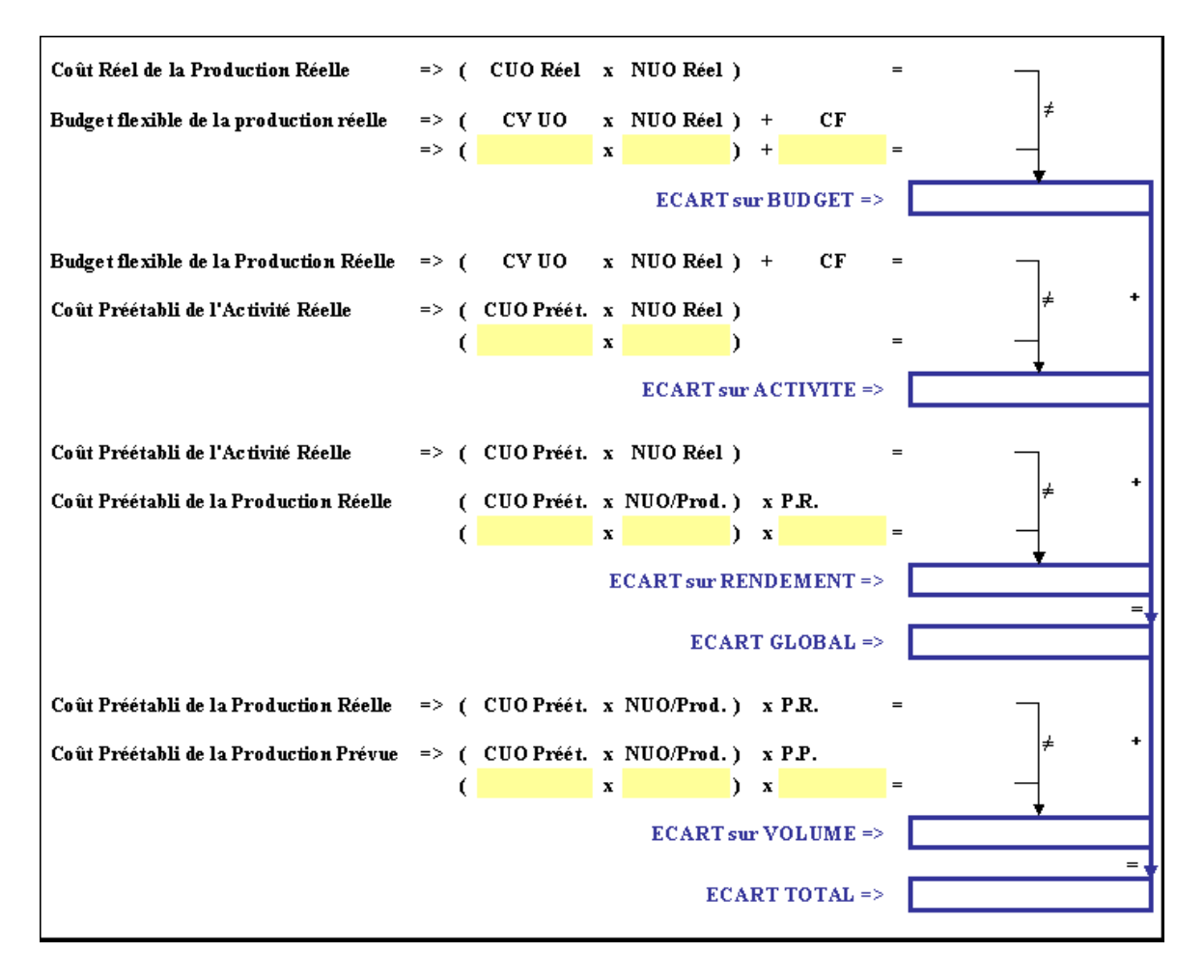

#### **6.3. Correction.**

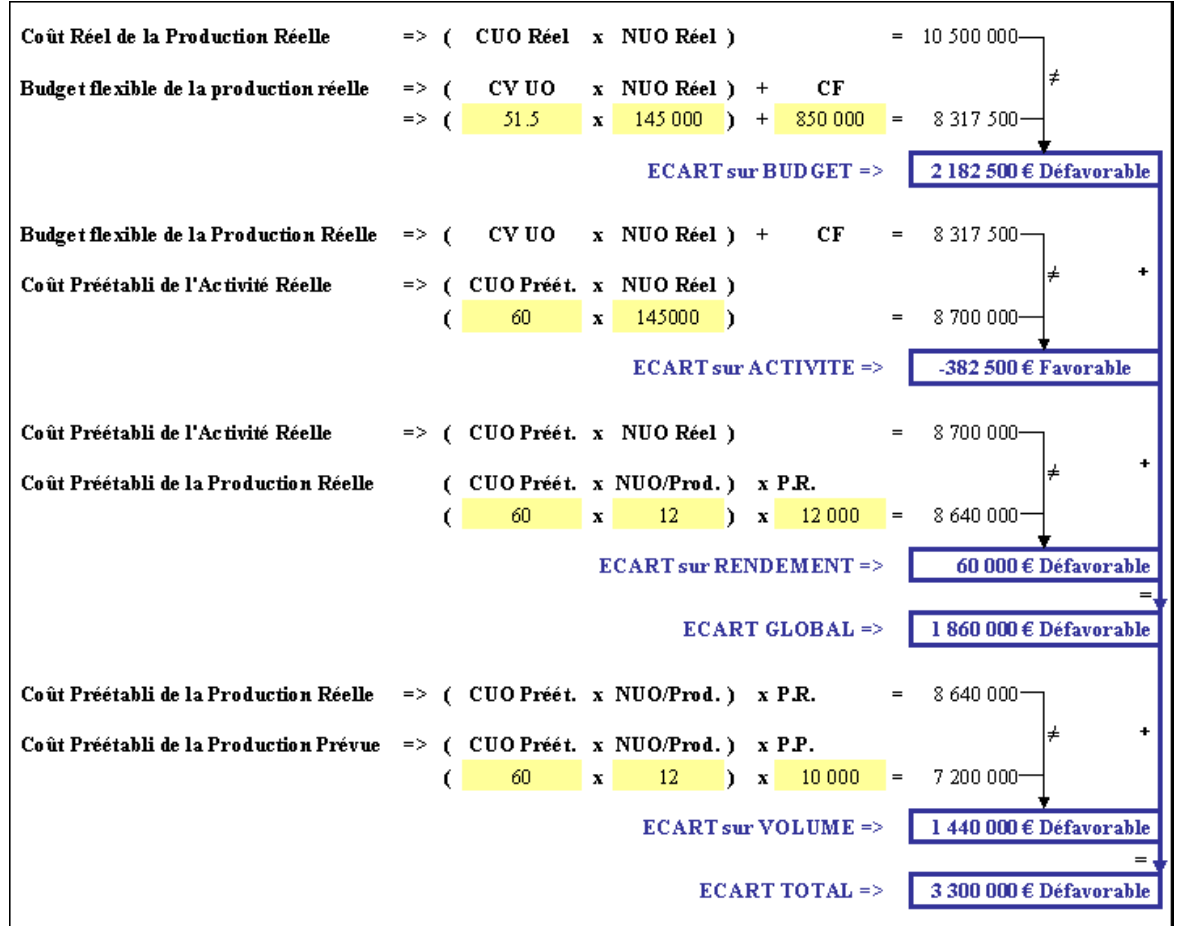

**IUT GEA – 842 S4 – Evaluation des résultats et des performances – L'analyse des écarts sur charges indirectes – Daniel Antraigue –**

**Page n° 10 / 15**

### **Chapitre 7. APPLICATION 02.**

### **7.1. Enoncé et travail à faire.**

La **Société CARDIN** fabrique un produit X nécessitant de la matière première, de la main d'œuvre et le passage dans un atelier de fabrication.

Le service « **contrôle de gestion** » vous fait parvenir les documents et annexes suivants :

- Document 1 : Fiche de coût préétabli.
- Document 2 : Coût de production réel.
- Annexe 1 : Tableau de calcul et d'analyse des écarts sur charges directes.
- Annexe 2 : Tableau de calcul et d'analyse des écarts sur charges indirectes.

Par ailleurs, on vous informe que :

- la production mensuelle normale ou prévue est de 150 produits :
- la production réelle du mois a été de 130 produits.

### **TRAVAIL A FAIRE :**

**En utilisant les documents et annexes ci-dessus, évaluer et analyser les écarts :** 

- **sur charges directes,**
- **sur charges indirectes.**

### **7.2. Documents.**

# **7.2.1. Document 1.**

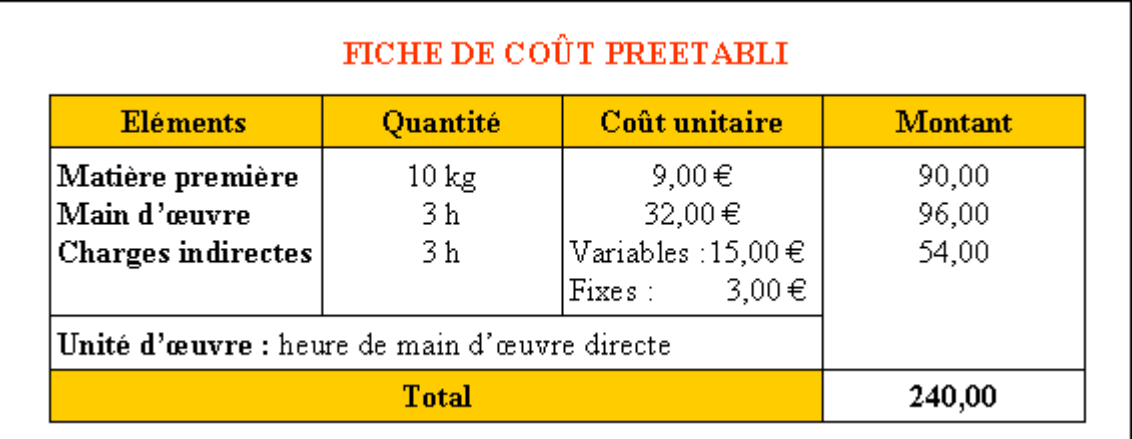

# **7.2.2. Document 2.**

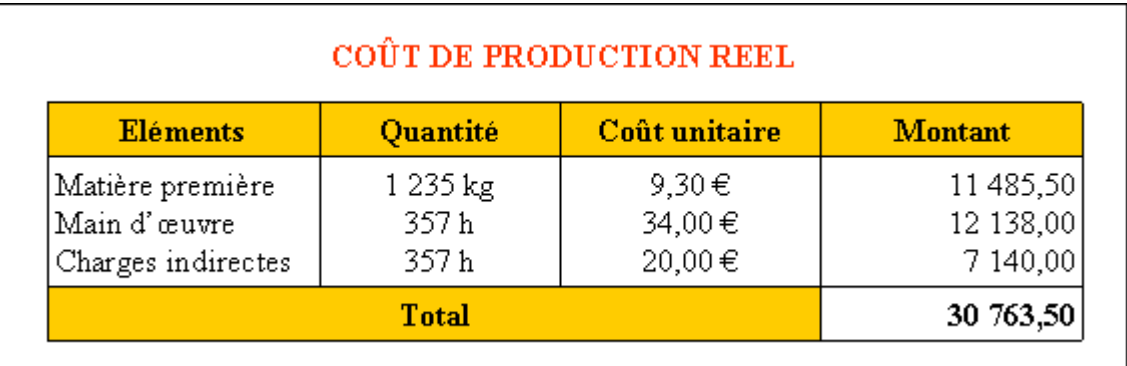

**IUT GEA – 842 S4 – Evaluation des résultats et des performances – L'analyse des écarts sur charges indirectes – Daniel Antraigue – Page n° 11 / 15**

#### **7.3. Annexes.**

# **7.3.1. Annexe 1.**

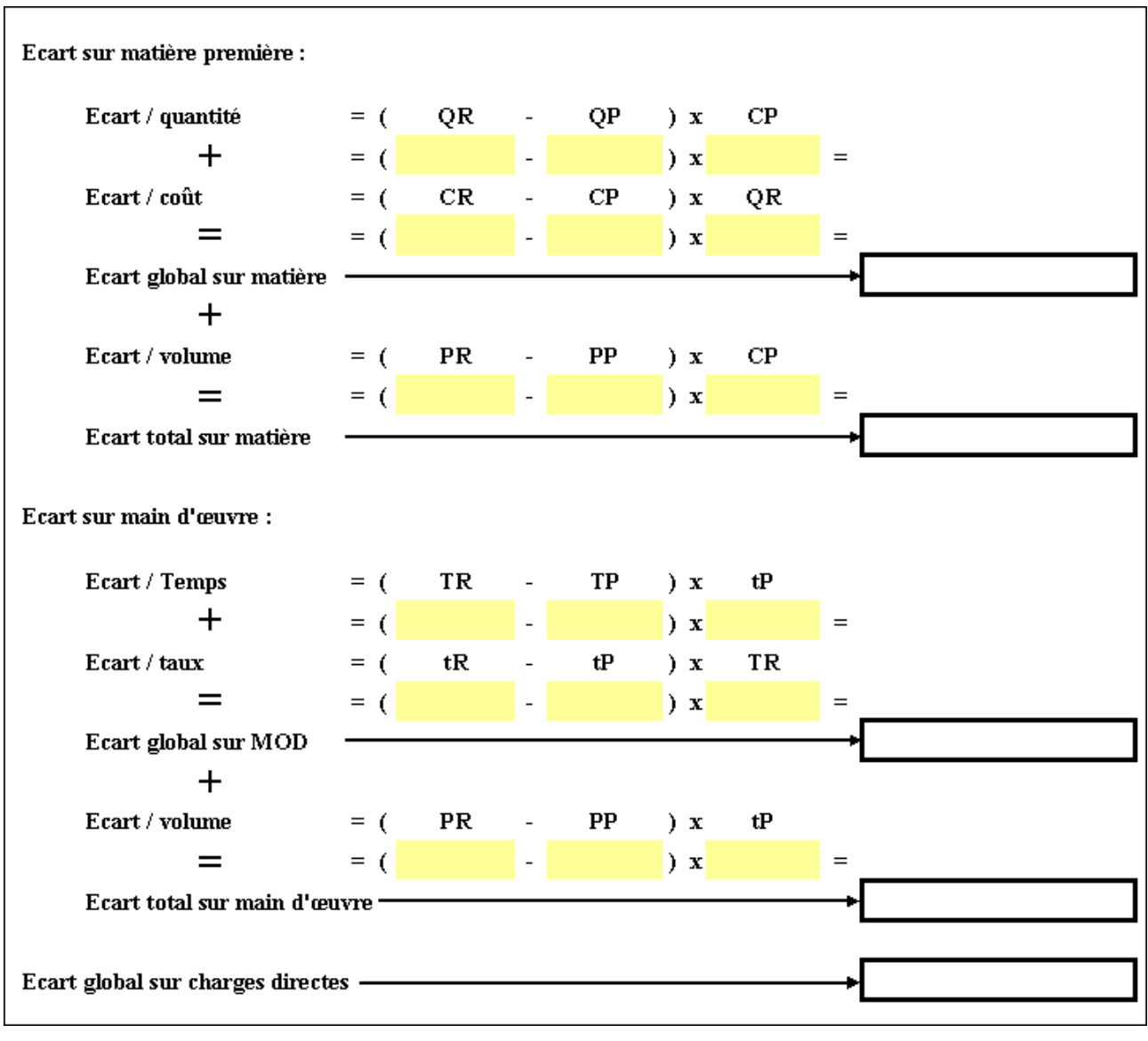

**7.3.2. Annexe 2.** 

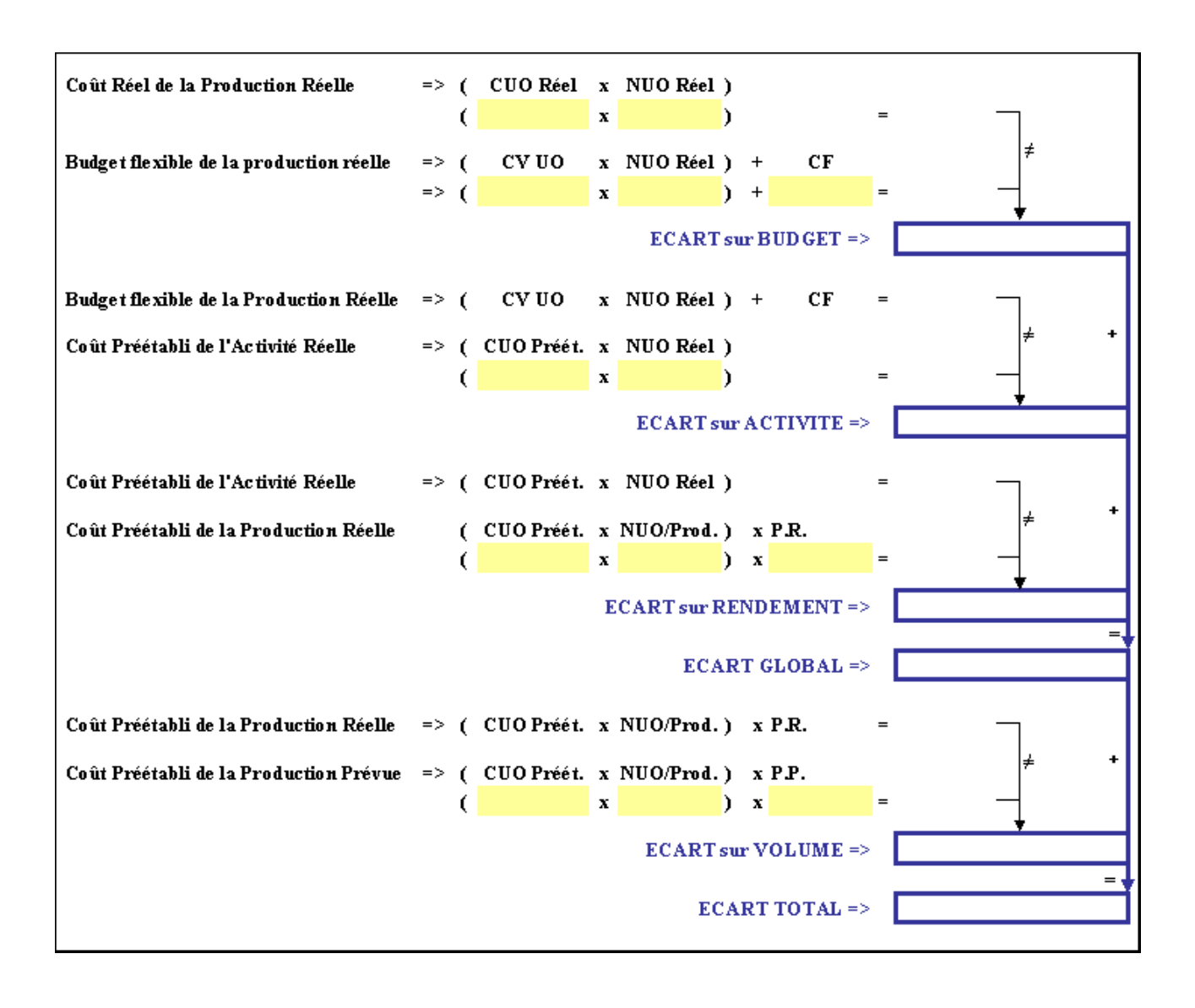

#### **7.4. Correction.**

# **7.4.1. Travail 1.**

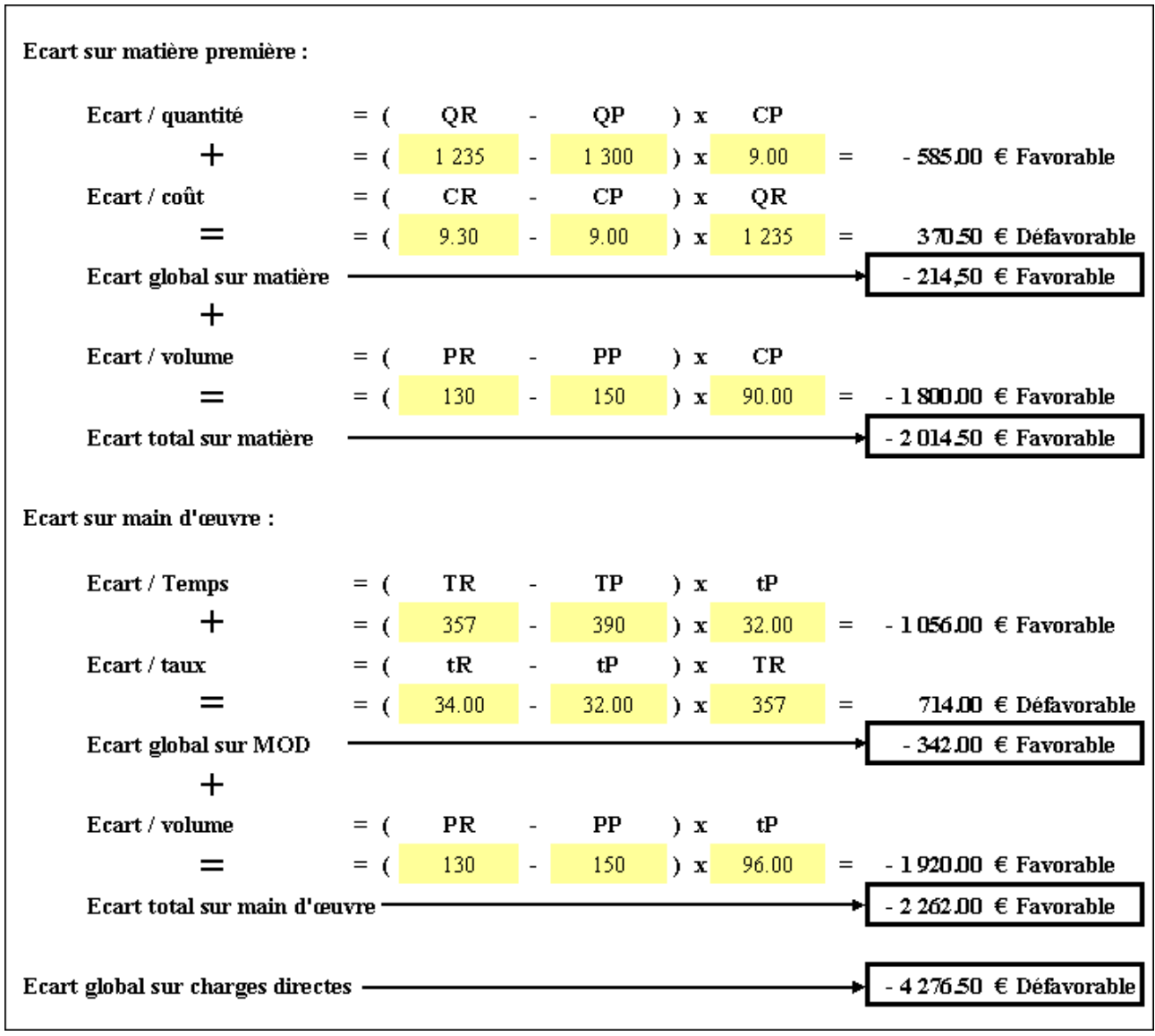

**<sup>7.4.2.</sup> Travail 2.** 

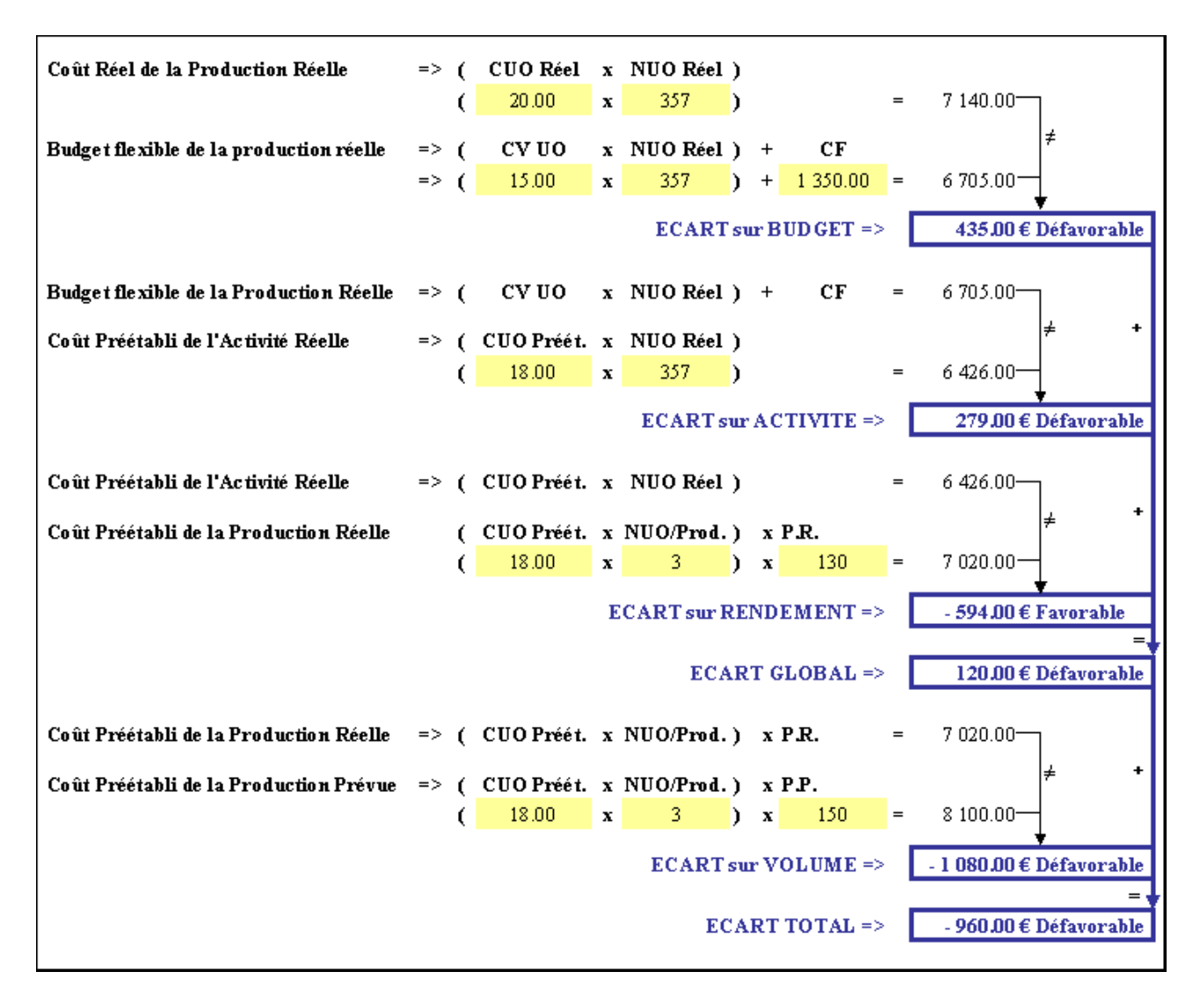